# Package 'R2PPT'

February 19, 2015

<span id="page-0-0"></span>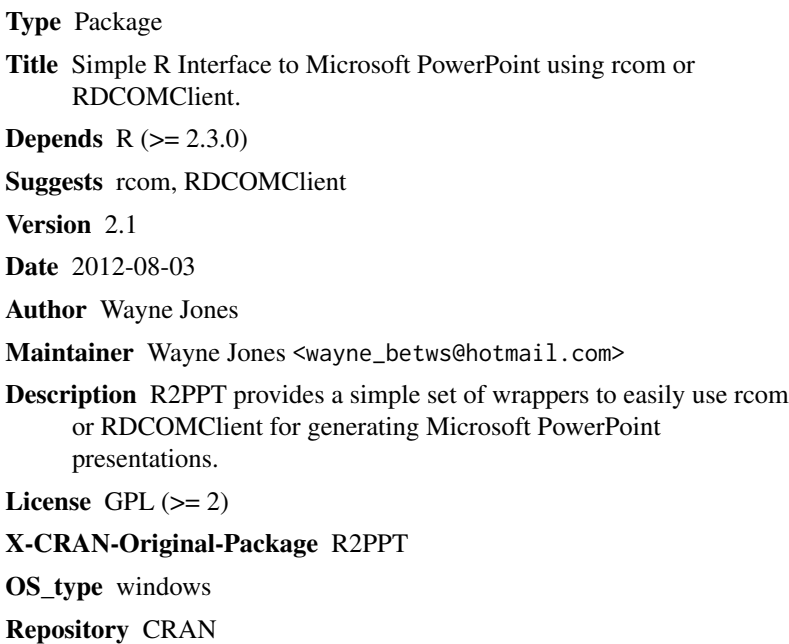

Date/Publication 2012-08-04 07:36:01

NeedsCompilation no

# R topics documented:

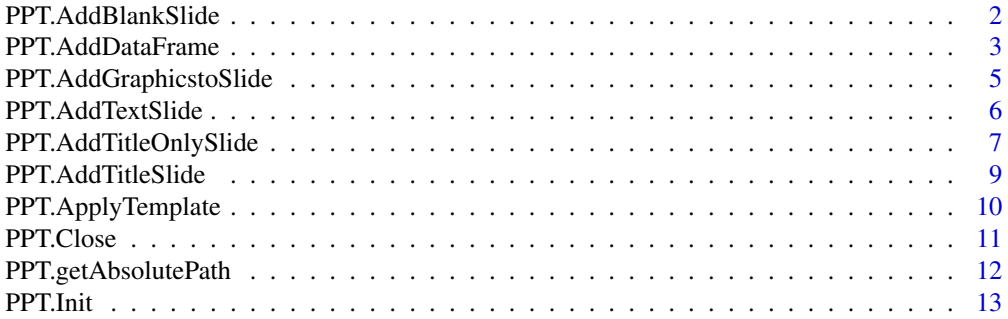

<span id="page-1-0"></span>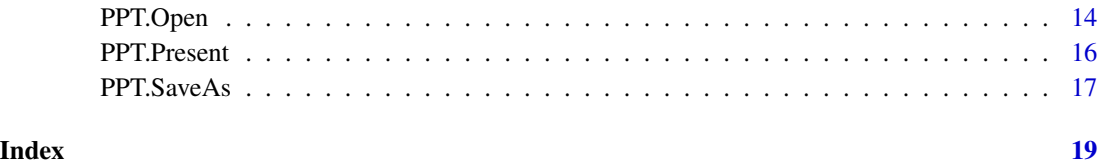

PPT.AddBlankSlide *Add a Blank Slide to current PowerPoint presentation*

#### Description

Adds a slide to the current PowerPoint presentation of Microsoft type 'ppLayoutBlank'.

#### Usage

```
PPT.AddBlankSlide(ppt)
```
#### Arguments

ppt List of COM objects as initialised by PPT.Init. See example.

#### Value

ppt Invisibly returns a list of COM objects.

# Warning

You must save the returned list of COM objects initialised with PPT.Init to an R object. See the example.

# Author(s)

Wayne Jones <wayne\_betws@hotmail.com>

#### References

See [http://sunsite.univie.ac.at/rcom]( http://sunsite.univie.ac.at/rcom) for more details on rcom and [http://www.omegahat.](http://www.omegahat.org/RDCOMClient/) [org/RDCOMClient/](http://www.omegahat.org/RDCOMClient/) for more details on RDCOMClient.

# See Also

[PPT.Init](#page-12-1),[PPT.AddTitleSlide](#page-8-1),[PPT.AddTextSlide](#page-5-1), [PPT.AddTitleOnlySlide](#page-6-1),[PPT.Present](#page-15-1),[PPT.ApplyTemplate](#page-9-1),[PPT.AddGraphicstoSlide](#page-4-1)

# <span id="page-2-0"></span>PPT.AddDataFrame 3

#### Examples

```
## Not run:
myPres<-PPT.Init()
#or
#myPres<-PPT.Init(method="RDCOMClient")
myPres<-PPT.AddBlankSlide(myPres)
myPres<-PPT.AddTitleSlide(myPres,title="Title Slide",subtitle="Subtitle here")
myPres<-PPT.AddTitleOnlySlide(myPres,title="Title Only",title.fontsize=40,title.font="Arial")
myPres<-PPT.AddTextSlide(myPres,title="Text Slide",text="Text1 \rText2 \rText3",text.font="Arial")
rm(myPres)
```
## End(Not run)

PPT.AddDataFrame *Adds a R data frame to the current slide*

# Description

Adds a R data frame to the current slide using the 'AddOLEObject' PowerPoint method.

#### Usage

```
PPT.AddDataFrame(ppt, df = stop("Data frame must be specified"),
size = c(120, 110, 480, 320), row.names = TRUE, col.name = TRUE)
```
#### Arguments

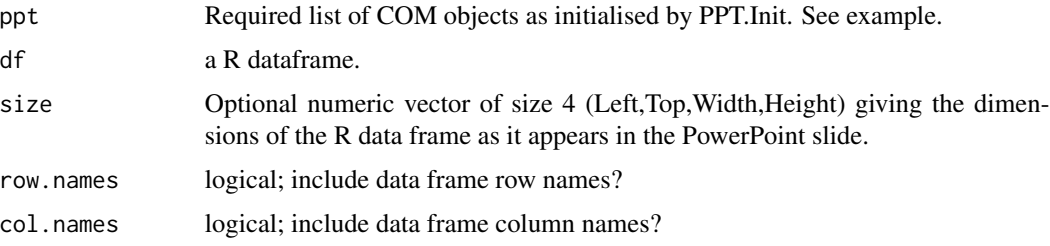

# Details

The function saves the data frame as a temporary csv file and then inserts this into presentation using the PowerPoint 'AddOLEObject' method. PowerPoint treats this as an embedded Excel file which is convenient for further editing of the data frame.

# Value

ppt Invisibly returns a list of COM objects.

#### <span id="page-3-0"></span>Warning

You must save the returned list of COM objects initialised with PPT.Init to an R object. See the example.

#### Author(s)

Wayne Jones <wayne\_betws@hotmail.com>

#### References

See [http://sunsite.univie.ac.at/rcom]( http://sunsite.univie.ac.at/rcom) for more details on rcom and [http://www.omegahat.](http://www.omegahat.org/RDCOMClient/) [org/RDCOMClient/](http://www.omegahat.org/RDCOMClient/) for more details on RDCOMClient.

# See Also

[PPT.Init](#page-12-1),[PPT.AddTitleSlide](#page-8-1),[PPT.AddTextSlide](#page-5-1), [PPT.AddTitleOnlySlide](#page-6-1),[PPT.Present](#page-15-1),[PPT.ApplyTemplate](#page-9-1),[PPT.AddGraphicstoSlide](#page-4-1)

# Examples

## Not run:

```
ctl <- c(4.17,5.58,5.18,6.11,4.50,4.61,5.17,4.53,5.33,5.14)
trt <- c(4.81,4.17,4.41,3.59,5.87,3.83,6.03,4.89,4.32,4.69)
group <- gl(2,10,20, labels=c("Ctl","Trt"))
weight <- c(ctl, trt)
my.df<-data.frame(weight=weight,group=group)
```

```
opar <- par(mfrow = c(2,2), oma = c(0, 0, 1.1, 0))
plot(lm(weight \sim group, data=my.df), las = 1) # Residuals, Fitted, ...
par(opar)
```

```
myPres<-PPT.Init(visible=TRUE)
myPres<-PPT.AddBlankSlide(myPres)
myPres<-PPT.AddGraphicstoSlide(myPres,size= c(200, 10, 500, 500))
myPres<-PPT.AddDataFrame(myPres, df = my.df,row.names=FALSE,size=c(30,100,100,300))
myPres<-PPT.Present(myPres)
```
### Double click the data frame in PowerPoint to edit further..

## End(Not run)

```
PPT.AddGraphicstoSlide
```
*Adds an R graphics output to the current slide of current PowerPoint presentation*

# Description

Adds an R graphics output to the current slide of the PowerPoint presentation using the PowerPoint 'AddPicture' method. Graphics output can either be a graphical output file or the current R graphics device as specified by dev.cur.

#### Usage

```
PPT.AddGraphicstoSlide(ppt, file = NULL, size = c(10, 10, 700, 500), dev.out.type = "jpeg")
```
#### Arguments

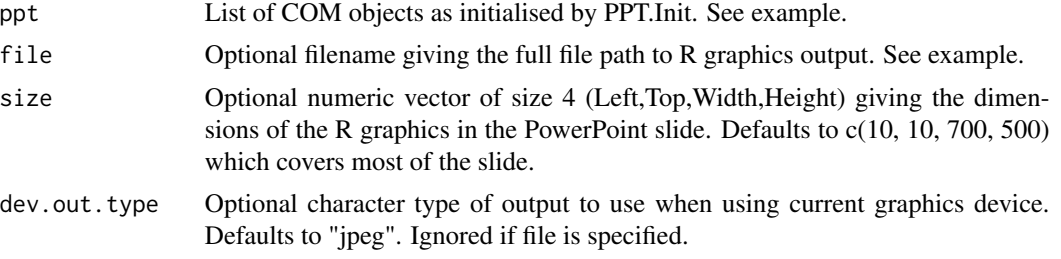

# Value

ppt Invisibly returns a list of COM objects.

#### Warning

You must save the returned list of COM objects initialised with PPT.Init to an R object. See the example.

# Author(s)

Wayne Jones <wayne\_betws@hotmail.com>

# References

See [http://sunsite.univie.ac.at/rcom]( http://sunsite.univie.ac.at/rcom) for more details on rcom and [http://www.omegahat.](http://www.omegahat.org/RDCOMClient/) [org/RDCOMClient/](http://www.omegahat.org/RDCOMClient/) for more details on RDCOMClient.

# See Also

[PPT.Init](#page-12-1),[PPT.AddTitleSlide](#page-8-1),[PPT.AddTextSlide](#page-5-1), [PPT.AddTitleOnlySlide](#page-6-1),[PPT.Present](#page-15-1),[PPT.ApplyTemplate](#page-9-1),[savePlot](#page-0-0)

# Examples

```
## Not run:
myPres<-PPT.Init(visible=TRUE)
myPres<-PPT.AddTitleSlide(myPres,title="How to add R graphics to PowerPoint!")
## Example adding graphic from file
myPres<-PPT.AddBlankSlide(myPres)
jpeg(file="testRplot1.jpeg",quality=100,height=960,width=960)
plot(rnorm(100))
dev.off()
# You must give full file path
myPres<-PPT.AddGraphicstoSlide(myPres,file=paste(getwd(),"testRplot1.jpeg",sep="/"))
unlink(paste(getwd(),"testRplot1.jpeg",sep="/"))
## Example adding graphic from current graphics device
myPres<-PPT.AddBlankSlide(myPres)
hist(rnorm(100))
myPres<-PPT.AddGraphicstoSlide(myPres,size= c(10, 10, 300, 500))
hist(runif(100))
myPres<-PPT.AddGraphicstoSlide(myPres,size= c(350, 10, 300, 500))
```
## End(Not run)

<span id="page-5-1"></span>PPT.AddTextSlide *Add a text layout slide to current PowerPoint presentation*

# Description

Adds a slide to the current PowerPoint presentation of Microsoft type 'ppLayoutText'.

# Usage

```
PPT.AddTextSlide(ppt, title = NULL, title.fontsize = NULL, title.font = NULL, text = NULL, text.fontsi
```
### Arguments

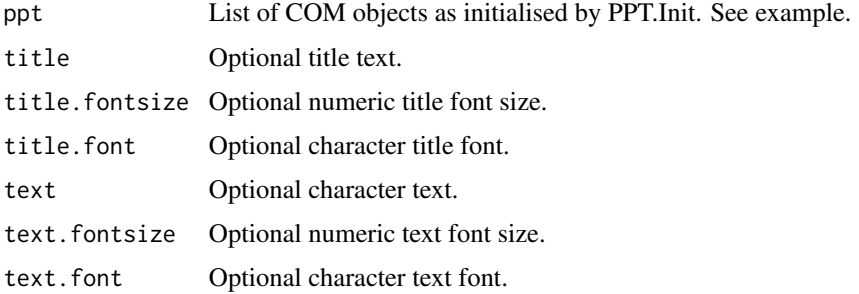

<span id="page-5-0"></span>

# <span id="page-6-0"></span>Value

ppt Invisibly returns a list of COM objects.

#### Warning

You must save the returned list of COM objects initialised with PPT.Init to an R object. See the example.

# Author(s)

Wayne Jones <wayne\_betws@hotmail.com>

# References

```
See http://sunsite.univie.ac.at/rcom for more details on rcom and http://www.omegahat.
org/RDCOMClient/ for more details on RDCOMClient.
```
# See Also

```
PPT.Init,PPT.AddTitleSlide,PPT.AddTextSlide,
PPT.AddTitleOnlySlide,PPT.Present,PPT.ApplyTemplate,PPT.AddGraphicstoSlide
```
# Examples

```
## Not run:
myPres<-PPT.Init()
#or
#myPres<-PPT.Init(method="RDCOMClient")
myPres<-PPT.AddBlankSlide(myPres)
myPres<-PPT.AddTitleSlide(myPres,title="Title Slide",subtitle="Subtitle here")
myPres<-PPT.AddTitleOnlySlide(myPres,title="Title Only",title.fontsize=40,title.font="Arial")
myPres<-PPT.AddTextSlide(myPres,title="Text Slide",text="Text1 \rText2 \rText3",text.font="Arial")
rm(myPres)
```
## End(Not run)

<span id="page-6-1"></span>PPT.AddTitleOnlySlide *Add a TitleOnly slide to current PowerPoint presentation*

#### Description

Adds a slide to the current PowerPoint presentation of Microsoft type 'ppLayoutTitleOnly'.

#### Usage

```
PPT.AddTitleOnlySlide(ppt, title = NULL, title.fontsize = NULL, title.font = NULL)
```
### <span id="page-7-0"></span>Arguments

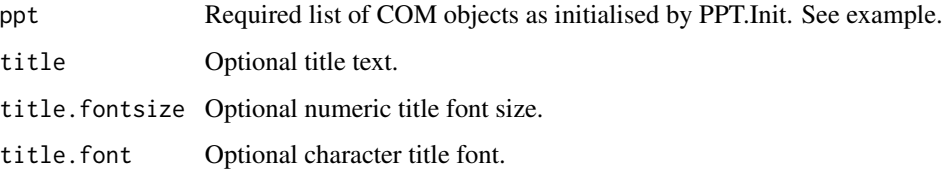

# Value

ppt Invisibly returns a list of COM objects.

# Warning

You must save the returned list of COM objects initialised with PPT.Init to an R object. See the example.

# Author(s)

Wayne Jones <wayne\_betws@hotmail.com>

# References

See [http://sunsite.univie.ac.at/rcom]( http://sunsite.univie.ac.at/rcom) for more details on rcom and [http://www.omegahat.](http://www.omegahat.org/RDCOMClient/) [org/RDCOMClient/](http://www.omegahat.org/RDCOMClient/) for more details on RDCOMClient.

# See Also

[PPT.Init](#page-12-1),[PPT.AddTitleSlide](#page-8-1),[PPT.AddTextSlide](#page-5-1), [PPT.AddTitleOnlySlide](#page-6-1),[PPT.Present](#page-15-1),[PPT.ApplyTemplate](#page-9-1),[PPT.AddGraphicstoSlide](#page-4-1)

# Examples

```
## Not run:
myPres<-PPT.Init()
#or
#myPres<-PPT.Init(method="RDCOMClient")
myPres<-PPT.AddBlankSlide(myPres)
myPres<-PPT.AddTitleSlide(myPres,title="Title Slide",subtitle="Subtitle here")
myPres<-PPT.AddTitleOnlySlide(myPres,title="Title Only",title.fontsize=40,title.font="Arial")
myPres<-PPT.AddTextSlide(myPres,title="Text Slide",text="Text1 \rText2 \rText3",text.font="Arial")
rm(myPres)
```
## End(Not run)

<span id="page-8-1"></span><span id="page-8-0"></span>PPT.AddTitleSlide *Add a title slide to current PowerPoint presentation*

# Description

Adds a slide to the current PowerPoint presentation of Microsoft type 'ppLayoutTitle'.

#### Usage

```
PPT.AddTitleSlide(ppt, title = NULL, subtitle = NULL, title.font = NULL, title.fontsize = NULL, subtit
```
#### Arguments

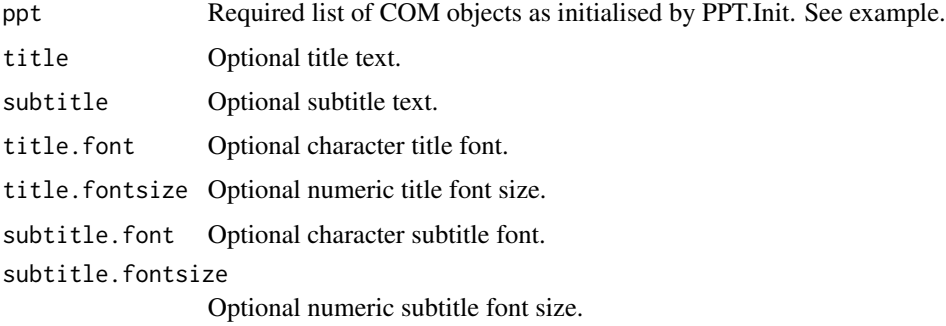

# Value

ppt Invisibly returns a list of COM objects.

#### Warning

You must save the returned list of COM objects initialised with PPT.Init to an R object. See the example.

# Author(s)

Wayne Jones <'wayne\_betws@hotmail.com'>

# References

See [http://sunsite.univie.ac.at/rcom]( http://sunsite.univie.ac.at/rcom) for more details on rcom and [http://www.omegahat.](http://www.omegahat.org/RDCOMClient/) [org/RDCOMClient/](http://www.omegahat.org/RDCOMClient/) for more details on RDCOMClient.

# See Also

[PPT.Init](#page-12-1),[PPT.AddTitleSlide](#page-8-1),[PPT.AddTextSlide](#page-5-1), [PPT.AddTitleOnlySlide](#page-6-1),[PPT.Present](#page-15-1),[PPT.ApplyTemplate](#page-9-1),[PPT.AddGraphicstoSlide](#page-4-1)

# Examples

```
## Not run:
myPres<-PPT.Init()
#or
#myPres<-PPT.Init(method="RDCOMClient")
myPres<-PPT.AddBlankSlide(myPres)
myPres<-PPT.AddTitleSlide(myPres,title="Title Slide",subtitle="Subtitle here")
myPres<-PPT.AddTitleOnlySlide(myPres,title="Title Only",title.fontsize=40,title.font="Arial")
myPres<-PPT.AddTextSlide(myPres,title="Text Slide",text="Text1 \rText2 \rText3",text.font="Arial")
rm(myPres)
```
## End(Not run)

<span id="page-9-1"></span>PPT.ApplyTemplate *Applies a Template Design to current PowerPoint presentation*

# Description

Applies a Template Design to current PowerPoint presentation.

#### Usage

```
PPT.ApplyTemplate(ppt,file)
```
#### Arguments

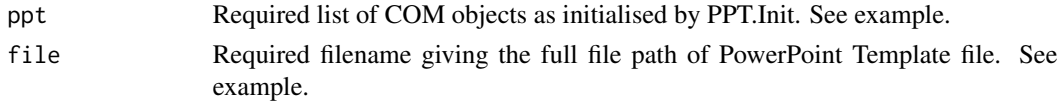

# Value

ppt Invisibly returns a list of COM objects.

### Warning

You must save the returned list of COM objects initialised with PPT.Init to an R object. See the example.

# Author(s)

Wayne Jones <wayne\_betws@hotmail.com>

# References

See [http://sunsite.univie.ac.at/rcom]( http://sunsite.univie.ac.at/rcom) for more details on rcom and [http://www.omegahat.](http://www.omegahat.org/RDCOMClient/) [org/RDCOMClient/](http://www.omegahat.org/RDCOMClient/) for more details on RDCOMClient.

<span id="page-9-0"></span>

#### <span id="page-10-0"></span>PPT.Close 11

#### See Also

```
PPT.InitPPT.PresentPPT.SaveAsPPT.ClosePPT.AddTitleSlidePPT.AddTextSlide,
PPT.AddTitleOnlySlide,PPT.Present,PPT.ApplyTemplate,PPT.AddGraphicstoSlide
```
#### Examples

```
## Not run:
myPres<-PPT.Init() # or myPres<-PPT.Init(method="RDCOMClient")
myPres<-PPT.AddTitleSlide(myPres,title="Title Slide",subtitle="Subtitle here")
myPres<-PPT.AddTitleOnlySlide(myPres,title="Title Only",title.fontsize=40,title.font="Arial")
myPres<-PPT.AddTextSlide(myPres,title="Text Slide",text="Text1 \rText2 \rText3",text.font="Arial")
```

```
#### Must specify full file path to PowerPoint template file. For PowerPoint 2000 & 2003 should be something like:
myPres<-PPT.ApplyTemplate(myPres,file="C:/Program Files/Microsoft Office/Templates/Presentation Designs/Carnati
### For PowerPoint 2007 should be something like:
```
myPres<-PPT.ApplyTemplate(myPres,file="C:/Program Files/Microsoft Office/Templates/1033/ClassicPhotoAlbum.potx")

## End(Not run)

<span id="page-10-1"></span>PPT.Close *Close a PowerPoint presentation*

#### Description

Closes a PowerPoint presentation.

#### Usage

```
PPT.Close(ppt)
```
#### Arguments

ppt Required list of COM objects as initialised by PPT.Init. See example.

# Value

ppt Invisibly returns a list of COM objects.

#### Warning

You must save the returned list of COM objects initialised with PPT.Init to an R object. See the example.

#### Author(s)

Wayne Jones <wayne\_betws@hotmail.com>

# References

```
See http://sunsite.univie.ac.at/rcom for more details on rcom and http://www.omegahat.
org/RDCOMClient/ for more details on RDCOMClient.
```
# See Also

[PPT.Init](#page-12-1),[PPT.SaveAs](#page-16-1),[PPT.AddTitleSlide](#page-8-1),[PPT.AddTextSlide](#page-5-1), [PPT.AddTitleOnlySlide](#page-6-1),[PPT.Present](#page-15-1),[PPT.ApplyTemplate](#page-9-1),[PPT.AddGraphicstoSlide](#page-4-1)

#### Examples

```
## Not run:
#Example of generating a presentation without making it visible (can be a lot quicker!).
myPres<-PPT.Init(visible=FALSE)
myPres<-PPT.AddTitleSlide(myPres,title="Title Slide",subtitle="Subtitle here")
myPres<-PPT.AddTitleOnlySlide(myPres,title="Title Only",title.fontsize=40,title.font="Arial")
myPres<-PPT.AddTextSlide(myPres,title="Text Slide",text="Text1 \rText2 \rText3",text.font="Arial")
myPres<-PPT.SaveAs(myPres,file=paste(getwd(),"test R2PPT Pres.ppt",sep="/"))
myPres<-PPT.Close(myPres)
rm(myPres)
### Open presentation
myPres<-PPT.Open(file=paste(getwd(),"test R2PPT Pres.ppt",sep="/"))
myPres<-PPT.Present(myPres)
## End(Not run)
```
PPT.getAbsolutePath *Gets the absolute pathname string.*

# **Description**

Gets the absolute pathname string.

#### Usage

PPT.getAbsolutePath(pathname,workDirectory=getwd(),expandTilde=FALSE,...)

#### Arguments

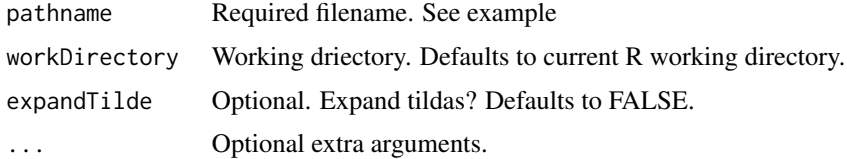

<span id="page-11-0"></span>

#### <span id="page-12-0"></span>PPT.Init 13

# Value

Returns a character string of the absolute pathname.

# Author(s)

Henrik Bengtsson [\(http://www.braju.com/R/\)]((http://www.braju.com/R/)) and modified by Wayne Jones <wayne\_betws@hotmail.com>

# References

See function "getAbsolutePath" from package Rutils: [http://cran.r-project.org/web/package]( http://cran.r-project.org/web/packages/R.utils/index.html)s/ [R.utils/index.html]( http://cran.r-project.org/web/packages/R.utils/index.html).

#### Examples

```
## Not run:
PPT.getAbsolutePath("myfilename.R")
```
## End(Not run)

<span id="page-12-1"></span>PPT.Init *Initialises a PowerPoint presentation*

# Description

Initialises a PowerPoint presentation by using either rcom or RDCOMClient.

# Usage

```
PPT.Init(visible=TRUE, method = c("rcom", "RDCOMClient"), addPres = TRUE)
```
# Arguments

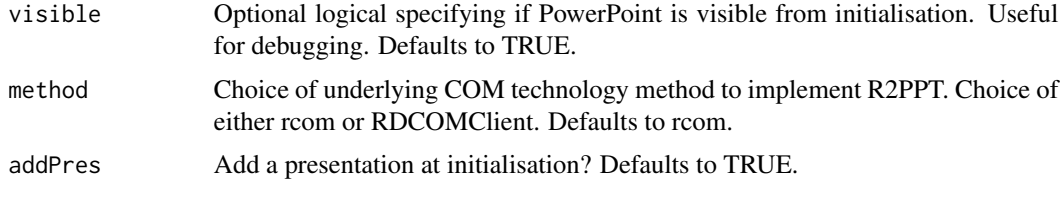

# Value

ppt Invisibly returns an initialised list of COM objects.

# Warning

You must save the returned list of COM objects initialised with PPT.Init to an R object. See the example.

#### <span id="page-13-0"></span>Author(s)

Wayne Jones <wayne\_betws@hotmail.com>

#### References

See [http://sunsite.univie.ac.at/rcom]( http://sunsite.univie.ac.at/rcom) for more details on rcom and [http://www.omegahat.](http://www.omegahat.org/RDCOMClient/) [org/RDCOMClient/](http://www.omegahat.org/RDCOMClient/) for more details on RDCOMClient.

#### See Also

```
PPT.Init,PPT.AddTitleSlide,PPT.AddTextSlide,
PPT.AddTitleOnlySlidePPT.PresentPPT.ApplyTemplatePPT.AddGraphicstoSlide
```
#### Examples

```
## Not run:
myPres<-PPT.Init()
#or
#myPres<-PPT.Init(method="RDCOMClient")
myPres<-PPT.AddBlankSlide(myPres)
myPres<-PPT.AddTitleSlide(myPres,title="Title Slide",subtitle="Subtitle here")
myPres<-PPT.AddTitleOnlySlide(myPres,title="Title Only",title.fontsize=40,title.font="Arial")
myPres<-PPT.AddTextSlide(myPres,title="Text Slide",text="Text1 \rText2 \rText3",text.font="Arial")
rm(myPres)
```
## End(Not run)

PPT.Open *Open an existing PowerPoint presentation*

#### Description

Opens an existing PowerPoint presentation.

#### Usage

```
PPT.Open(file=stop("filename must be specified"),method=c("rcom","RDCOMClient"))
```
#### Arguments

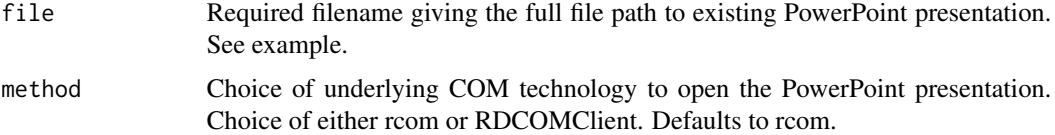

#### <span id="page-14-0"></span>PPT.Open 15

# Value

ppt Invisibly returns a list of COM objects.

# Warning

You must save the returned list of COM objects initialised with PPT.Init to an R object. See the example.

#### Author(s)

Wayne Jones <wayne\_betws@hotmail.com>

#### References

See [http://sunsite.univie.ac.at/rcom]( http://sunsite.univie.ac.at/rcom) for more details on rcom and [http://www.omegahat.](http://www.omegahat.org/RDCOMClient/) [org/RDCOMClient/](http://www.omegahat.org/RDCOMClient/) for more details on RDCOMClient.

#### See Also

```
PPT.Init,PPT.SaveAs,PPT.Close,PPT.AddTitleSlide,PPT.AddTextSlide,
PPT.AddTitleOnlySlide,PPT.Present,PPT.ApplyTemplate,PPT.AddGraphicstoSlide
```
#### Examples

```
## Not run:
#Create and save a presentation
```

```
myPres<-PPT.Init(visible=FALSE)
myPres<-PPT.AddTitleSlide(myPres,title="Title Slide",subtitle="Subtitle here")
myPres<-PPT.AddTitleOnlySlide(myPres,title="Title Only",title.fontsize=40,title.font="Arial")
myPres<-PPT.AddTextSlide(myPres,title="Text Slide",text="Text1 \rText2 \rText3",text.font="Arial")
myPres<-PPT.SaveAs(myPres,file=paste(getwd(),"test R2PPT Pres.ppt",sep="/"))
myPres<-PPT.Close(myPres)
rm(myPres)
```
#Open the saved presentation and carry on...

```
myPres<-PPT.Open(file=paste(getwd(),"test R2PPT Pres.ppt",sep="/"))
myPres<-PPT.AddTitleOnlySlide(myPres,title="Carry on appending to existing PPT file!")
```
## End(Not run)

<span id="page-15-1"></span><span id="page-15-0"></span>

#### Description

Runs the specified PowerPoint presentation as a full screen slideshow.

#### Usage

```
PPT.Present(ppt)
```
#### Arguments

ppt Required list of COM objects as initialised by PPT.Init. See example.

#### Value

ppt Invisibly returns a list of COM objects.

# Warning

You must save the returned list of COM objects initialised with PPT.Init to an R object. See the example.

#### Author(s)

Wayne Jones <wayne\_betws@hotmail.com>

# References

See [http://sunsite.univie.ac.at/rcom]( http://sunsite.univie.ac.at/rcom) for more details on rcom and [http://www.omegahat.](http://www.omegahat.org/RDCOMClient/) [org/RDCOMClient/](http://www.omegahat.org/RDCOMClient/) for more details on RDCOMClient.

# See Also

```
PPT.Init,PPT.SaveAs,PPT.Close,PPT.AddTitleSlide,PPT.AddTextSlide,
PPT.AddTitleOnlySlidePPT.PresentPPT.ApplyTemplatePPT.AddGraphicstoSlide
```
#### Examples

```
## Not run:
myPres<-PPT.Init(visible=FALSE)
myPres<-PPT.AddTitleSlide(myPres,title="Title Slide",subtitle="Subtitle here")
myPres<-PPT.AddTitleOnlySlide(myPres,title="Title Only",title.fontsize=40,title.font="Arial")
myPres<-PPT.AddTextSlide(myPres,title="Text Slide",text="Text1 \rText2 \rText3",text.font="Arial")
myPres<-PPT.SaveAs(myPres,file=paste(getwd(),"test R2PPT Pres.ppt",sep="/"))
myPres<-PPT.Present(myPres)
```
#### <span id="page-16-0"></span> $PPT.SaveAs$  17

## End(Not run)

# <span id="page-16-1"></span>PPT.SaveAs *Save a PowerPoint presentation to file*

# Description

Saves a PowerPoint presentation to a specified file.

#### Usage

PPT.SaveAs(ppt,file)

# Arguments

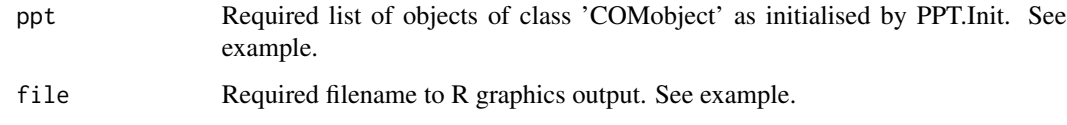

# Value

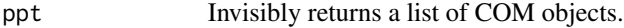

#### Warning

You must save the returned list of COM objects initialised with PPT.Init to an R object. See the example. No overwrite warning is given.

# Author(s)

Wayne Jones <wayne\_betws@hotmail.com>

#### References

See [http://sunsite.univie.ac.at/rcom]( http://sunsite.univie.ac.at/rcom) for more details on rcom and [http://www.omegahat.](http://www.omegahat.org/RDCOMClient/) [org/RDCOMClient/](http://www.omegahat.org/RDCOMClient/) for more details on RDCOMClient.

# See Also

[PPT.Init](#page-12-1),[PPT.Close](#page-10-1),[PPT.AddTitleSlide](#page-8-1),[PPT.AddTextSlide](#page-5-1), [PPT.AddTitleOnlySlide](#page-6-1),[PPT.Present](#page-15-1),[PPT.ApplyTemplate](#page-9-1),[PPT.AddGraphicstoSlide](#page-4-1)

# Examples

```
## Not run:
#Example of generating a presentation without making it visible (can be a lot quicker!).
myPres<-PPT.Init(visible=FALSE)
myPres<-PPT.AddBlankSlide(myPres)
myPres<-PPT.AddTitleSlide(myPres,title="Title Slide",subtitle="Subtitle here")
myPres<-PPT.AddTitleOnlySlide(myPres,title="Title Only",title.fontsize=40,title.font="Arial")
myPres<-PPT.AddTextSlide(myPres,title="Text Slide",text="Text1 \rText2 \rText3",text.font="Arial")
myPres<-PPT.SaveAs(myPres,file=paste(getwd(),"test R2PPT Pres.ppt",sep="/"))
myPres<-PPT.Close(myPres)
rm(myPres)
### Open presentation
myPres<-PPT.Open(file=paste(getwd(),"test R2PPT Pres.ppt",sep="/"))
myPres<-PPT.Present(myPres)
## End(Not run)
```
# <span id="page-18-0"></span>Index

∗Topic IO PPT.AddBlankSlide, [2](#page-1-0) PPT.AddDataFrame, [3](#page-2-0) PPT.AddGraphicstoSlide, [5](#page-4-0) PPT.AddTextSlide, [6](#page-5-0) PPT.AddTitleOnlySlide, [7](#page-6-0) PPT.AddTitleSlide, [9](#page-8-0) PPT.ApplyTemplate, [10](#page-9-0) PPT.Close, [11](#page-10-0) PPT.getAbsolutePath, [12](#page-11-0) PPT.Init, [13](#page-12-0) PPT.Open, [14](#page-13-0) PPT.Present, [16](#page-15-0) PPT.SaveAs, [17](#page-16-0) ∗Topic connection PPT.AddBlankSlide, [2](#page-1-0) PPT.AddDataFrame, [3](#page-2-0) PPT.AddGraphicstoSlide, [5](#page-4-0) PPT.AddTextSlide, [6](#page-5-0) PPT.AddTitleOnlySlide, [7](#page-6-0) PPT.AddTitleSlide, [9](#page-8-0) PPT.ApplyTemplate, [10](#page-9-0) PPT.Close, [11](#page-10-0) PPT.getAbsolutePath, [12](#page-11-0) PPT.Init, [13](#page-12-0) PPT.Open, [14](#page-13-0) PPT.Present, [16](#page-15-0) PPT.SaveAs, [17](#page-16-0) PPT.AddBlankSlide, [2](#page-1-0) PPT.AddDataFrame, [3](#page-2-0) PPT.AddGraphicstoSlide, *[2](#page-1-0)*, *[4](#page-3-0)*, [5,](#page-4-0) *[7–](#page-6-0)[9](#page-8-0)*, *[11,](#page-10-0) [12](#page-11-0)*, *[14](#page-13-0)[–17](#page-16-0)* PPT.AddTextSlide, *[2](#page-1-0)*, *[4,](#page-3-0) [5](#page-4-0)*, [6,](#page-5-0) *[7–](#page-6-0)[9](#page-8-0)*, *[11,](#page-10-0) [12](#page-11-0)*, *[14](#page-13-0)[–17](#page-16-0)* PPT.AddTitleOnlySlide, *[2](#page-1-0)*, *[4,](#page-3-0) [5](#page-4-0)*, *[7](#page-6-0)*, [7,](#page-6-0) *[8,](#page-7-0) [9](#page-8-0)*, *[11,](#page-10-0) [12](#page-11-0)*, *[14](#page-13-0)[–17](#page-16-0)* PPT.AddTitleSlide, *[2](#page-1-0)*, *[4,](#page-3-0) [5](#page-4-0)*, *[7–](#page-6-0)[9](#page-8-0)*, [9,](#page-8-0) *[11,](#page-10-0) [12](#page-11-0)*, *[14](#page-13-0)[–17](#page-16-0)*

PPT.ApplyTemplate, *[2](#page-1-0)*, *[4,](#page-3-0) [5](#page-4-0)*, *[7](#page-6-0)[–9](#page-8-0)*, [10,](#page-9-0) *[11,](#page-10-0) [12](#page-11-0)*, *[14](#page-13-0)[–17](#page-16-0)* PPT.Close, *[11](#page-10-0)*, [11,](#page-10-0) *[15](#page-14-0)[–17](#page-16-0)* PPT.getAbsolutePath, [12](#page-11-0) PPT.Init, *[2](#page-1-0)*, *[4,](#page-3-0) [5](#page-4-0)*, *[7](#page-6-0)[–9](#page-8-0)*, *[11,](#page-10-0) [12](#page-11-0)*, [13,](#page-12-0) *[14](#page-13-0)[–17](#page-16-0)* PPT.Open, [14](#page-13-0) PPT.Present, *[2](#page-1-0)*, *[4,](#page-3-0) [5](#page-4-0)*, *[7](#page-6-0)[–9](#page-8-0)*, *[11,](#page-10-0) [12](#page-11-0)*, *[14](#page-13-0)[–16](#page-15-0)*, [16,](#page-15-0) *[17](#page-16-0)* PPT.SaveAs, *[11,](#page-10-0) [12](#page-11-0)*, *[15,](#page-14-0) [16](#page-15-0)*, [17](#page-16-0) savePlot, *[5](#page-4-0)*